The copy filmed here has been reproduced thenks to the generosity of:

Université de Montréal

The Images appaering here are the best quelity possible considering the condition and legibility of the original copy end in keeping with the filming contrect specifications.

Original copies in printad peper covers are filmed beginning with the front cover and ending on the last page with a printed or illustrated impression, or the back cover when appropriete. All other originei copies ere filmed beginning on the first pege with e printed or illustrated Impression, end ending on the lest pege with a printed or illustratad impression.

The lest recorded freme on each microfiche shell contain the symbol - (meening "CON-TINUED"), or the symbol  $\nabla$  (meening "END"), whichever epplies.

Meps, pietes, cherts, etc., mey be filmed et different reduction ratios. Those too lerge to be entirely included in one exposure ere filmed beginning in the upper left hend corner, laft to right end top to bottom, es many fremes as required. The following diegrems illustrete the method:

L'exemplaire filmé fut reproduit grâce à le générosité de:

Université de Montréal

Les images suivantes ont été reproduitas evec le plus grend soln, compte tenu de le condition et de le netteté de l'exempleire filmé, et en conformité evec les conditions du contrat de filmage.

Les exemplaires originaux dont la couverture en papier est imprimée sont filmés en commencent par le premier piet et en terminant solt par le dernière page qui comporte une empreinte d'impression ou d'Illustration, solt par le second plet, selon le cas. Tous les eutres exempleires originaux sont filmés en commençant par la première page qui comporte une empreinte d'impression ou d'illustration et en terminant per la dernière page qui comporte une telle empreinte.

Un das symboies suivents eppereîtra sur la dernière imege de chaque microfiche, seion le ces: ie symbole - signifie "A SUIVRE", ie symbole V signifie "FIN".

Les cartes, planches, tableaux, etc., peuvent être flimés à des taux de réduction différents. Lorsque le document est trop grend pour être reproduit en un seul cliché, il est filmé à partir de l'angie supérieur gauche, de gauche à droite, et de haut en bas, en prenent le nombre d'imeges nécessaire. Les diegrammes suivants illustrant la méthode.

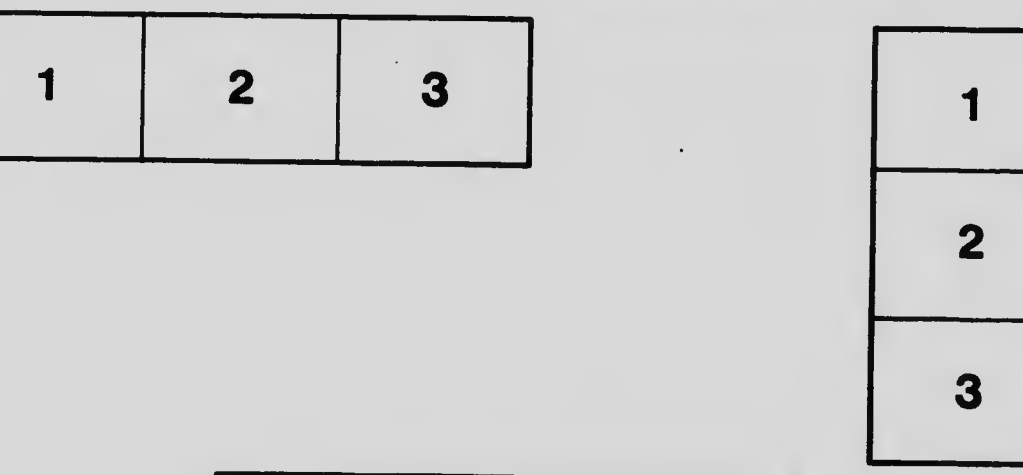

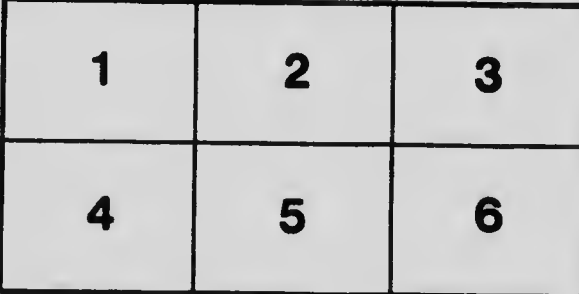